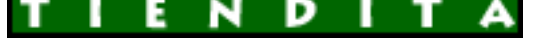

## **Đ**̃Đ¼Ñ ĐuÑ€Đ¼ĐuÑ -Đ¼Đ°ĐªĐ°Đ∙иĐ½ Đ½Đ¾ŇƒŇ,бŇ<br>аĐºN•еN•N•NƒĐ°N€Đ¾Đ°

Đ̃Đ½Ñ,еÑ€Đ½ĐµÑ,-Đ¼Đ°ĐªĐ°Đ⋅иĐ½ Đ½Đ¾ÑƒŇ,бŇƒĐºĐ¾Đª и аĐºÑ**•**еѕѕÑƒĐ°Ň€Đ¾Đ<sup>∡</sup>

**DžÑ D D±D<sup>o</sup>D**°: Failed to parse the Currency Converter XML document.

## **Compaq PRESARIO CQ62-220EA (Celeron 900 2200 Mhz/15.6"/1366x768/**

\$15 143.31

**D¢D** Di **Тип** ноутбук *Đ£Ñ•Ñ,аĐ¼Đ¾ĐªĐ»ĐµĐ1/2Đ1/2аÑ•* **D**<sup>3</sup>/4D¿ĐµÑ€Đ°Ñ†Đ D<sup>3</sup>/4D<sup>1</sup>/2D<sup>1</sup>/2D<sup>1</sup>/2D N•Ñ•Đ Ñ•Ň,еĐ<sup>1</sup>/4D° Win 7 Home Premium **ĐŸÑ€Đ¾Ñ†ĐµÑ•Ñ•Đ¾Ñ€ ĐŸÑ€Đ¾Ñ†ĐµÑ•Ñ•Đ¾Ñ€** Celeron 2200 ĐœĐ"ц **ĐŠĐ¾Đ´Đ¿Ñ€Đ¾Ñ†ĐµÑ•Ñ•Đ¾Ñ€Đ°** 900 **ĐšĐ¾Đ»Đ Ñ‡ĐµÑ•Ñ,Đ<sup>2</sup>Đ¾ Ñ•Đ ĐµÑ€ процеѕѕора** <sup>1</sup>  $D\check{z}D\pm N\check{S}D\mu D\frac{1}{4}D^0\check{N}^0\check{N}^0D^0$  L2  $1 D \text{ce}D\pm D\frac{1}{4}D^0$ **DYD**°D¼Ñ•Ñ.ÑŒ **DYD°D'4N°N,NCE** 2048 DœD± DDR2

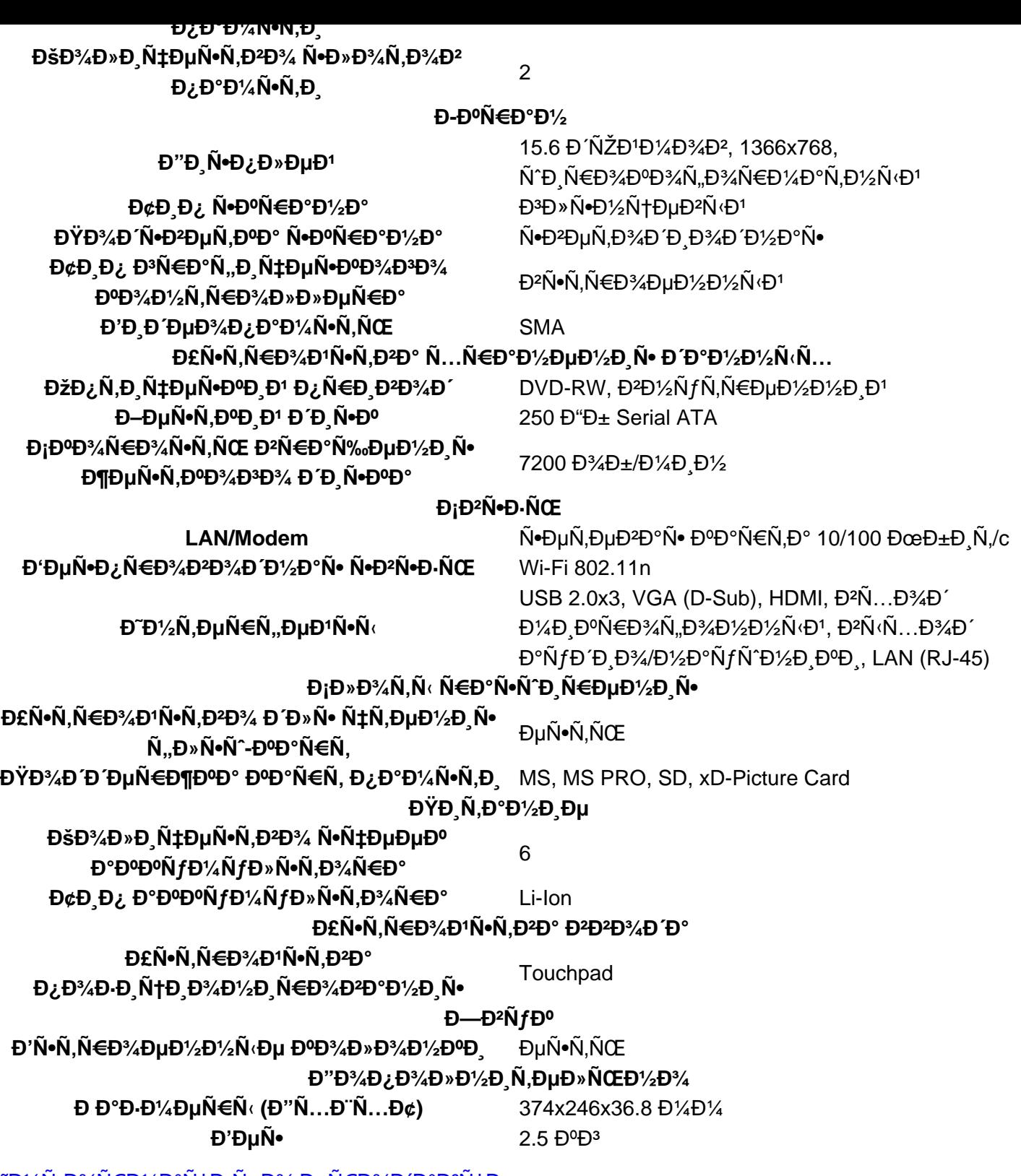

<u>Đ΅Đ½Ñ"Đ¾Ň€Đ¼Đ®Ň†Đ¸Ň• Đ¾ Đ¿Ň€Đ¾Đ ΈD®ĐºŇ†Đµ</u>

**DœĐ½ĐµĐ½Đ¸Ñ• Đ¿Đ¾ĐºÑƒĐ¿Đ°Ñ,елеĐ1:** Đ•Ñ‰Đµ Đ½ĐµÑ, Đ¼Đ½ĐµĐ½Đ¸Đ1 Đ¾Đ± Ň•Ñ,Đ¾Đ¼  $\tilde{N}$ ,Đ¾Đ<sup>2</sup>а $\tilde{N}$ €Đµ.  $D\ddot{D}\dot{D}^2 + D\ddot{D}^2D\ddot{D}^2D\ddot{D}^2D\ddot{D}^2D\ddot{D}^2D\ddot{D}^2D\ddot{D}^2D\ddot{D}^2D\ddot{D}^2D\ddot{D}^2D\ddot{D}^2D\ddot{D}^2D\ddot{D}^2D\ddot{D}^2D\ddot{D}^2D\ddot{D}^2D\ddot{D}^2D\ddot{D}^2D\ddot{D}^2D\ddot{D}^2D\ddot{D}^2D\ddot{D}^2D\ddot{D}$  $D\frac{1}{2}D\frac{1}{2}D\mu D\frac{1}{2}D\mu D\mu.$